**GROUP AGAINST SMOG & POLLUTION**

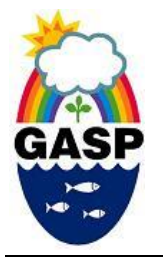

**1133 South Braddock Avenue, Suite 1A Pittsburgh, PA 15218 412-924-0604 www.gasp-pgh.org** 

February 13, 2018

# **VIA EMAIL (aqpermits@alleghenycounty.us)**

Allegheny County Health Department Air Quality Program  $301$  39<sup>th</sup> Street – Building 7 Pittsburgh, PA 15201

## **Re: Comments of Group Against Smog & Pollution and Allegheny County Clean Air Now Regarding the Title V Operating Permit & Federally Enforceable State Operating Permit for Ashland LLC (Permit # 0037)**

Dear Sir or Madam:

Kindly accept for consideration the following comments of Allegheny County Clean Air Now ("ACCAN") and Group Against Smog & Pollution ("GASP") regarding the Title V Operating Permit & Federally Enforceable State Operating Permit for Ashland LLC (Permit # 0037) (hereinafter "Permit") covering Ashland's operations at 2650 Neville Road, Pittsburgh, PA 15225 (hereinafter "Facility"). According to the notice posted on its website, the Allegheny County Health Department is accepting comments on the Permit through February 13, 2018.

Very truly yours,

 $\sqrt{s}$ 

Angelo Taranto, co-founder Allegheny County Clean Air Now c/o Community Presbyterian Church Ben Avon 7501 Church Avenue Ben Avon, PA 15202

 $\sqrt{s}$ 

Ned Mulcahy, MPH, Staff Attorney Group Against Smog & Pollution 1133 South Braddock Avenue Suite 1A Pittsburgh, PA 15201

## **COMMENTS OF GASP AND ACCAN REGARDING THE TITLE V OPERATING PERMIT & FEDERALLY ENFORCEABLE STATE OPERATING PERMIT FOR ASHLAND LLC (PERMIT # 0037)**

## **1. ACHD must re-examine and revise the emissions calculations for all Storage Tanks and the Polyester Plant Batch, Thin, and Weigh Tanks**

The draft Technical Support Document ("TSD") states, "[e]missions from the batch,

blend, and thin tanks were estimated using the USEPA Tanks 4.0.9d program."<sup>1</sup> Similarly,

emissions were "estimated using the USEPA Tanks 4.0.9d program for each storage tank."<sup>2</sup> The

"Tanks" software was developed to estimate "volatile organic compound ("VOC") and

hazardous air pollutant ("HAP") emissions from fixed- and floating-roof storage tanks … based

on the emission estimation procedures from Chapter 7 of EPA's Compilation of Air Pollutant

Emission Factors (AP-42)."<sup>3</sup> However, the EPA now strongly cautions against using this

software:

The TANKS model was developed using a software that is now outdated. Because of this, the model is not reliably functional on computers using certain operating systems such as Windows Vista or Windows 7. We are anticipating that additional problems will arise as PCs switch to the other operating systems. Therefore, we can no longer provide assistance to users of TANKs 4.09d. The model will remain on the website *to be used at your discretion and at your own risk*. 4

Further complicating the matter is that the "breakdown of Tanks 4.0.9d inputs and

emissions for each tank" that Ashland provided to ACHD indicates that the source of the

 $\overline{a}$ 

<sup>3</sup> EPA, Air Emissions Factors and Quantification, TANKS Emissions Estimation Software, https://www3.epa.gov/ttn/chief/software/tanks/index.html (last visited February 12, 2018) (last modified September 27, 2016). *See also* Exhibit "A" attached herewith (showing the full contents of the aforementioned webpage).

4 *Id.* (emphasis added).

<sup>1</sup> Lipari, Bernadette, ACHD Air Quality Program, *Technical Support Document for Title V Operating Permit No. 0037*, at 7 (January 11, 2018).

<sup>2</sup> *Id.,* at 11.

information was "Tanks 3.0."<sup>5</sup> If version 4.0.9d of the Tanks software is outdated, it stands to reason that version 3.0 is even less current.

ACHD cannot rely on the Tanks software to produce accurate emissions estimates for the Ashland facility. In keeping with the current EPA recommendation, ACHD must use "the equations/algorithms specified in AP-42 Chapter 7 for estimating VOC emissions from storage tanks." 6 In addition, ACHD must confirm with Ashland that the Tanks 3.0 inputs provided in their application will be sufficient for this purpose.

## **2. ACHD must revise or further-explain the emissions calculations for volatile organic compounds ("VOC") emitted from the thermal oxidizer**

For several pollutants listed in Table V-A-1 of the Permit, the hourly emission limits reflect the maximum amount of a substance that could be emitted in one hour assuming that the process in question operates for 8,760 hours, which is the equivalent of 24 hours of operation for  $365 \text{ days}$ . ACHD must explain why it did not follow this approach to calculating the emission limits for VOC from the thermal oxidizer or revise the emissions limits contained therein.

Specifically, Table V-A-1 lists an hourly emission limit for VOC of 5.72 pounds per hour ("lb/hr") and an annual emission limit of 9.85 tons per year ("tpy"). If the thermal oxidizer runs 8,760 hours per year emitting 5.72 lb/hr VOC, the annual emissions would be 25.05 tpy. On the other hand, if the thermal oxidizer is limited to emitting 9.85 tpy VOC, the corresponding hourly limit on VOC emissions would be 2.25 lb/hr. It would be mathematically possible for the thermal oxidizer to emit 5.72 lb/hr VOC for short periods and still meet an annual standard of 9.85 tpy if the hourly rate was well below 2.25 lb/hr at other times. However, if ACHD is

 $\overline{\mathbf{5}}$ <sup>5</sup> Ashland, LLC, *Renewal Application for ACHD Permit 0037a*, at Appendix A (August 21, 2017).

<sup>6</sup> *See* Exhibit "A".

<sup>&</sup>lt;sup>7</sup> Permit, at 30 (this is the case for all criteria pollutants in Table V-A-1).

relying on this averaging effect to meet the annual limit, there is no discussion of it in the TSD or Installation Permit No. 0037-I001a, the original basis of the VOC limit as noted in the TSD.<sup>8</sup>

## **3. ACHD must revised the emissions limitations contained in the Permit to account for "Weigh Tank Emissions"**

Appendices "A" and "B" to the TSD contain a process-by-process Emissions Summary and a process-by-process listing of the Main Contributors of HAPs, respectively.<sup>9</sup> Both Appendices list emissions limits for PR Plant Batch Tanks, PR Plant Blend Tanks, and PR Plant Thin Tanks under Process ID No.  $P001a$ <sup>10</sup> In fact, the TSD and Permit list four sets of emissions limits for P001a: for Batch Tank, Blend Tank, Thin Tank, *and Weigh Tank*  Emissions.<sup>11</sup> Although Table V-B-4 appears to address Weigh Tank Emissions, the Annual Emissions Limits contained in Table VIII-1 do not.<sup>12</sup> ACHD must revise the Annual Emissions Limits to include the emissions contributions contained in Table V-B-4.

### **4. ACHD must revise the styrene HAP annual limit**

The Permit appears to contain an additional calculation error, in this instance with respect to the Annual Emission Limit for Styrene. Table VIII-1 lists the Annual Emission Limit as 6.96 tpy.<sup>13</sup> Appendix B to the TSD, which delineates the main HAP contributors by process, also lists the annual "Total" for Styrene as  $6.962<sup>14</sup>$  Appendix B suggests that 6.962 tpy is the sum of the various styrene emissions from six different emissions units: P001a (PR Plant Batch Tanks),

 $\overline{a}$ 

<sup>13</sup> *Id.*

<sup>&</sup>lt;sup>8</sup> Permit, at 30, condition V-A-1 (noting several instances of citations to the above-mentioned installation permit).

<sup>9</sup> TSD, at 21-22.

<sup>10</sup> *Id.*

<sup>11</sup> *See* TSD at 7-8, Tables 5-8. *See also* Permit at 44-46, Tables V-B-1 through V-B-4.

<sup>12</sup> Permit, at 88

<sup>14</sup> TSD, at 22. Note that the values in Appendix B do not have unit labels but the values match the tpy values throughout the TSD.

P001a (PR Plant Blend Tanks), P001a (PR Plant Thin Tanks), P001c (PR Plant Loading Operations), P001e (PR Plant Pumps, Valves, Etc.), and P001g (PR Plant Storage Tanks).<sup>15</sup> The Permit contains identical values for styrene for these six processes in Tables V-B-1, V-B-2, V-B-3, V-D-1, V-F-1, and V-H-1.<sup>16</sup> Adding the values for Styrene for these six process as contained in Appendix B and the six aforementioned Permit Tables results in a sum of 8.922 tpy. Somehow, both Appendix B and the Annual Emission Limitations in the Permit failed to account for precisely 1.96 tpy styrene. Coincidentally, the value for styrene emissions from Process ID No. P001e is 1.960 tpy. ACHD must revise the styrene emissions limit to accurately reflect the sum of the six sources of styrene listed in the draft Permit or provide an explanation as to why the P001e emissions should not be counted.

### **5. ACHD should consider adding terms to the Permit concerning the use and storage of ammonia at the Facility**

In the heading of Permit Section V.A, ammonia is listed as a raw material for the Polyester Resins Plant process.<sup>17</sup> In addition, the process diagram contained in the Permit shows ammonia being added to "Aqueous Waste Tank V-904."<sup>18</sup> Yet, none of the storage tanks listed in the Ashland's application appear to store ammonia.<sup>19</sup> There is not enough information provided in the TSD or the various documents referenced therein to determine the amount or the concentration of ammonia used and stored at the Facility. As a precaution, ACHD should make additional inquiries to confirm, at a minimum, that the concentration and quantity of ammonia stored at the Facility do not trigger Clean Air Act § 112(r) requirements.

 $\overline{a}$ 

<sup>15</sup> TSD, at 22.

<sup>&</sup>lt;sup>16</sup> Permit, at 44-46, 51, 56, and 60.

<sup>&</sup>lt;sup>17</sup> Permit, at 29.

<sup>18</sup> Permit, at 9.

<sup>19</sup> *See* Renewal Application, *supra*.

# Exhibit "A"

**SEPA** Environmental Protection

### **Air Emissions Factors and Quantification TANKS Emissions Estimation Software, Version 4.09D**

\*\*\*The TANKS model was developed using a software that is now outdated. Because of this, the model is not reliably functional on computers using certain *operating systems such as Windows Vista or Windows 7. We are anticipating that additional problems will arise as PCs switch to the other operating systems. Therefore, we can no longer provide assistance to users of TANKs 4.09d. The model will remain on the website to be used at your discretion and at your own risk.*  We will continue to recommend the use of the equations/algorithms specified in AP-42 Chapter 7 for estimating VOC emissions from storage tanks. The equations *specified in AP-42 Chapter 7 (https://www.epa.gov/ttn/chief/ap42/ch07/index.html) can be employed with many current spreadsheet/software programs.*

Released October 5, 2006

- System Requirements
- How to Get *TANKS* 4.09D
- What's new in 4.09D?
- Errors and fixes in 4.09D **Please see the information regarding monthly emissions results in TANKS. Added August 2012.**
- *TANKS* Frequently Asked Questions

### **What Is** *TANKS***?**

*TANKS* is a Windows-based computer software program that estimates volatile organic compound (VOC) and hazardous air pollutant (HAP) emissions from fixed- and floating -roof storage tanks. *TANKS* is based on the emission estimation procedures from Chapter 7 of EPA's *Compilation Of Air Pollutant Emission Factors* (AP-42). The user's manual, available in Adobe Acrobat format and WordPerfect, explains the many features and options of *TANKS*. The program includes on-line help for every screen.

#### **Audience**

*TANKS* is designed for use by local, state, and federal agencies, environmental consultants, and others who need to calculate air pollutant emissions from organic liquid storage tanks.

### **Program Capabilities**

*TANKS* uses chemical, meteorological, roof fitting, and rim seal data to generate emissions estimates for several types of storage tanks,including:

- vertical and horizontal fixed roof tanks
- internal and external floating roof tanks
- domed external floating roof tanks
- underground tanks

See the *TANKS* FAQ for additional information about *TANKS*.

The *TANKS* program employs a chemical database of over 100 organic liquids, and a meteorological database of over 240 cities in the United States. The program allows the addition of more chemicals and cities, if desired. *TANKS* is capable of calculating individual component emissions from known mixtures and estimating emissions from crude oils and selected refined petroleum products using liquid concentration HAP profiles supplied with the program.

### **System Requirements**

TANKS 4.09 will run on Windows XP desktops. The program requires 8 MB of random access memory (RAM). The installed program requires 8 MB of available hard disk space. TANKS is designed for operation from a PC's hard drive. Many users are able to share tank databases via LAN connections to increase the utility of the program.

You must have administrative rights to all folders on your desktop. The installation process installs files to the Windows system directory.

TANKS is not supported on desktops using Windows Vista or Windows 7. Suggestions and fixes for running TANKS on a Vista or Windows 7 platform will be posted whenever possible. Please see the "Errors and fixes" table below.

Installations requiring TANK program files to be resident on a LAN are not advisable and are beyond our support capabilities.

# **How To Get A Copy Of** *TANKS*

Version 4.09D of the *TANKS* software is available here.

You are advised to bookmark this web site and check it from time to time for information about updates to the TANKS program.

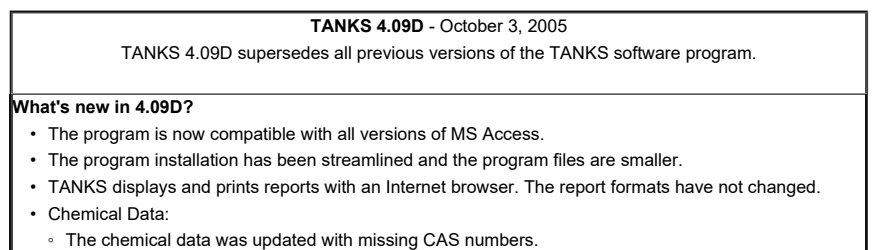

- New compounds were added to the database.
- Antoine's coefficients were corrected for several compounds.
- A new partial speciation profile for gasoline oxygenated with ethanol was added.
- Incorrect meteorological data was corrected.

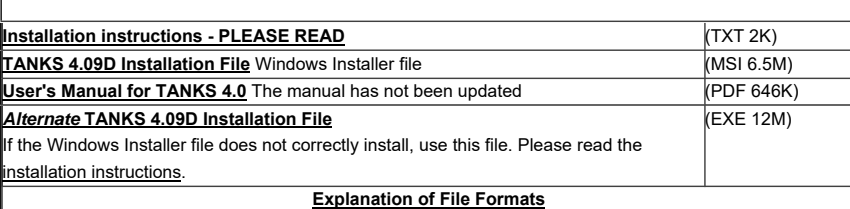

### **TANKS 4.09D errors and available fixes**

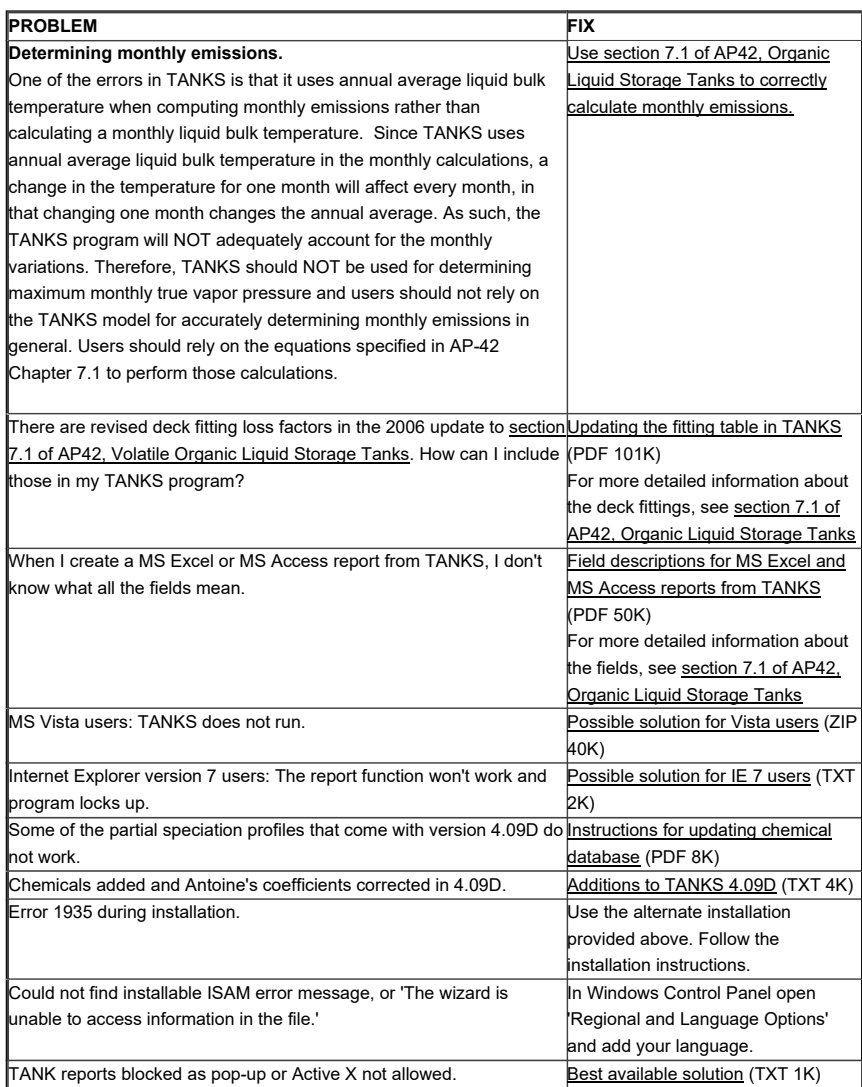

Last updated on Tuesday, September 27, 2016